# Добро пожаловать в игру "Правители Катана"

Игра, которую вы держите в руках, представляет собой переиздание Карточных колонизаторов, впервые изданных в Германии в 1996 году. Однако даже если вы хорошо знакомы с Карточными колонизаторами, внимательно прочитайте эти правила. Многое покажется вам знакомым, но вы также обнаружите ряд важных изменений.

Правила игры (и сама игра) построены по принципу постепенного погружения. Для ознакомления с основными игровыми механиками вам стоит начать с знакомительного набора игры, в которой участвует лишь часть игровых карт. Как только вы почувствуете, что освоились с ролью правителя, можете переходить к тематическим наборам. Каждый из этих наборов шаг за шагом познакомит вас с новыми игровыми картами и механиками.

Игра с тематическими наборами окунёт вас в историю Катана. В ознакомительной игре «Первые колонизаторы» вы перенесётесь в первые дни заселения Катана, описанные в романе «Колонизаторы острова Катан» Ребекии Гейбл. Тематические наборы перенесут вас в различные эпохи Катана, которые пока ещё не так хорошо задокументированы (с историей острова Катан вы можете ознакомиться на www.catan.com).

Сыграв во все тематические наборы, вы познакомитесь со всеми игровыми картами. После этого следующим шагом в освоении игры станет режим «Дуэль правителей», в котором будут задействованы карты из всех тематических наборов. Но это - дело будущего. А начать следует с основ, с ознакомительной игры «Первые колонизаторы».

#### Состав игры:

#### $0.180$  карт:

- 1 набор из 94 карт
- 1 набор из 27 карт
- 1 набор из 28 карт
- 1 набор из 31 карты
- 2 деревянных жетона: 1 жетон героя и 1 жетон торговли
- 2 кубика: 1 кубик производства (с цифрами) и 1 кубик событий (с символами)

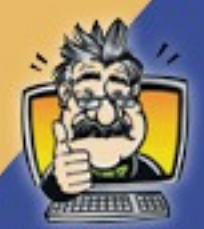

Would you like to learn how to play The Rivals for Catan right away? Then visit www.profeasv.com. -Prof. Easy

# ОЗНАКОМИТЕЛЬНАЯ ИГРА Первые колонизаторы

# Первые шаги...

Для начала вы должны изучить этап подготовки игры

# Немного сортировки

Рассортируйте карты по их рубашкам. Карты, используемые во вводной игре, называются «Базовым набором». Эти карты также используются в трех

#### Тематических играх.

Карты, которые используются в Тематических играх обозначены соответствующими символами на рубашках карт:

«Эпоха золота (The Era of Gold)»  $(1)$ , «Эпоха потрясений (The Era of Turmoil)» (2). «Эпоха развития (The Era of Progress)»  $(3)$ .

Положите эти карты обратно в коробку. Возьмите карты с красным щитом на рубашке. Ваши владения в начале игры состоят из 9 карт. Они являются вашими «стартовыми картами».

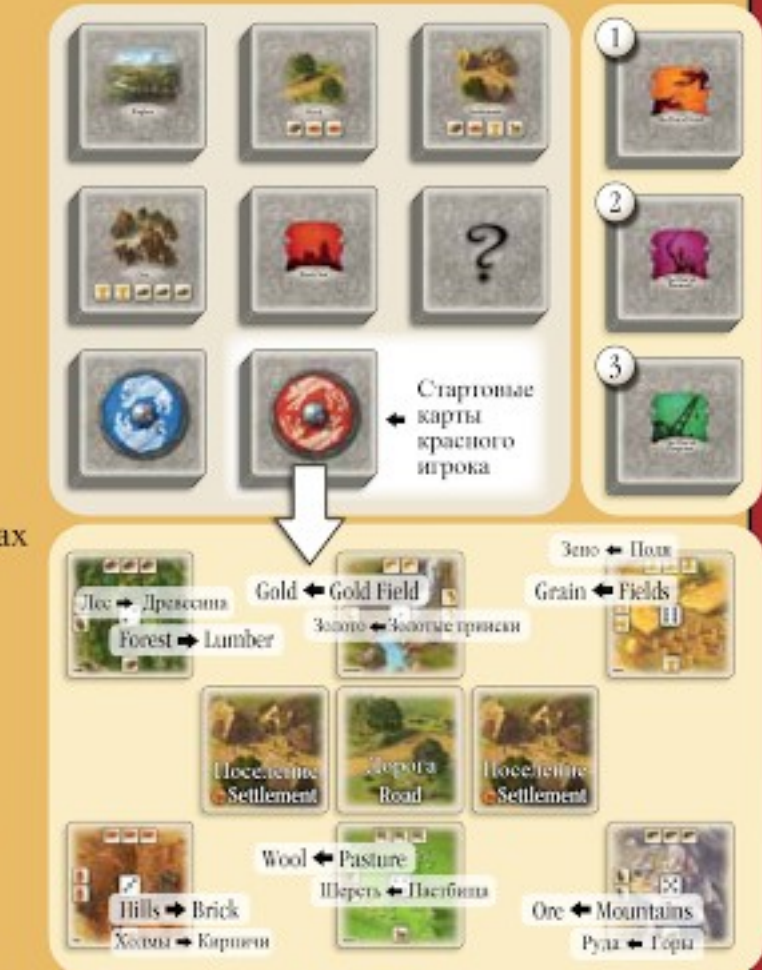

Замечание: Остальные семь стопок представляют собой:

- стартовые карты вашего противника (с синим шитом на рубашке) 1 стопка;
- карты событий (знак вопроса на рубашке) 1 стопка;
- карты, которые вы используете для расширения своих владений 5 стопок.

# Ваши владения

Первое что вы должны сделать - это изучить ваши владения. В начале игры они состоят из 6 разных областей и двух поселений, соединенных дорогой. Разместите ваши стартовые карты как показано на рисунке справа. Карты областей в начале игры должны располагаться так, чтобы текст, указывающий на тип области, находился в левом нижнем углу.

# Области

Каждый правитель должен иметь постоянный доход. Вы получаете эти доходы в виде ресурсов: древесина, шерсть, золото, кирпич, руда и зерно. Каждый ресурс производится в соответствующей области: леса, пастбища, золотые прииски, холмы, горы и поля. Количество каждого имеющегося у вас ресурса обозначается положением карт областей. На каждой карте области есть рисунки по краям (значки с типом ресурса, поставляемого данной картой), количество которых, означает, сколько ресурсов в данный момент хранится на этой карте. В начале игры каждая область (кроме золотого прииска, расположенного на рисунке сверху в центре) выравнивается таким образом, чтобы внизу карты был размещен один символ ресурса. Это значит, что на данной карте области есть одна единица производимого ей ресурса, которая доступна для использования. Нельзя начинать игру с золотом, поэтому карта

золотого прииска должна располагаться в положении «нет ресурсов», т.е. внизу карты не должно быть символов единиц ресурсов. В течении игры, вы получаете ресурсы и расходуете их. Если вы получаете 1 ресурс, то необходимо повернуть карту на 90 градусов против часовой стрелки, таким образом, чтобы внизу карты стало на один ресурс больше.

Соответственно при получении двух ресурсов, нужно два раза повернуть карту, чтобы прибавилось две единицы ресурсов. Вы можете иметь на карте области от 0 до 3 ресурсов. Если на карте уже имеется три ресурса (на нижнем крае карты стоят три символа единиц ресурсов), то в случае получения этой областью еще одной или более единиц ресурсов они теряются. т. к. на карте не может храниться более 3 единиц

# Поселения

Поселения - это основа ваших владений. Каждое поселение приносит 1 победное очко. Победные очки нужны чтобы победить в игре. Также поселения обеспечивают 2 свободных строительных места для карт расширения поселений/городов (здания или юниты), одно выше и другое ниже поселения. Вы также можете развить ваше поселение до города - как это сделать вы узнаете позже.

# Дороги

В начале игры вы имеете два стартовых поселения, соединенных между собой дорогой. В целях создания еще поселений и расширения ваших владений, вы должны в первую очередь построить дорогу, расположив ее слева или справа от поселения, в одном из свободных для строительства дороги месте (показано на рисунке выше). Дороги позволяют вам строить еще поселения - это единственная функция дорог.

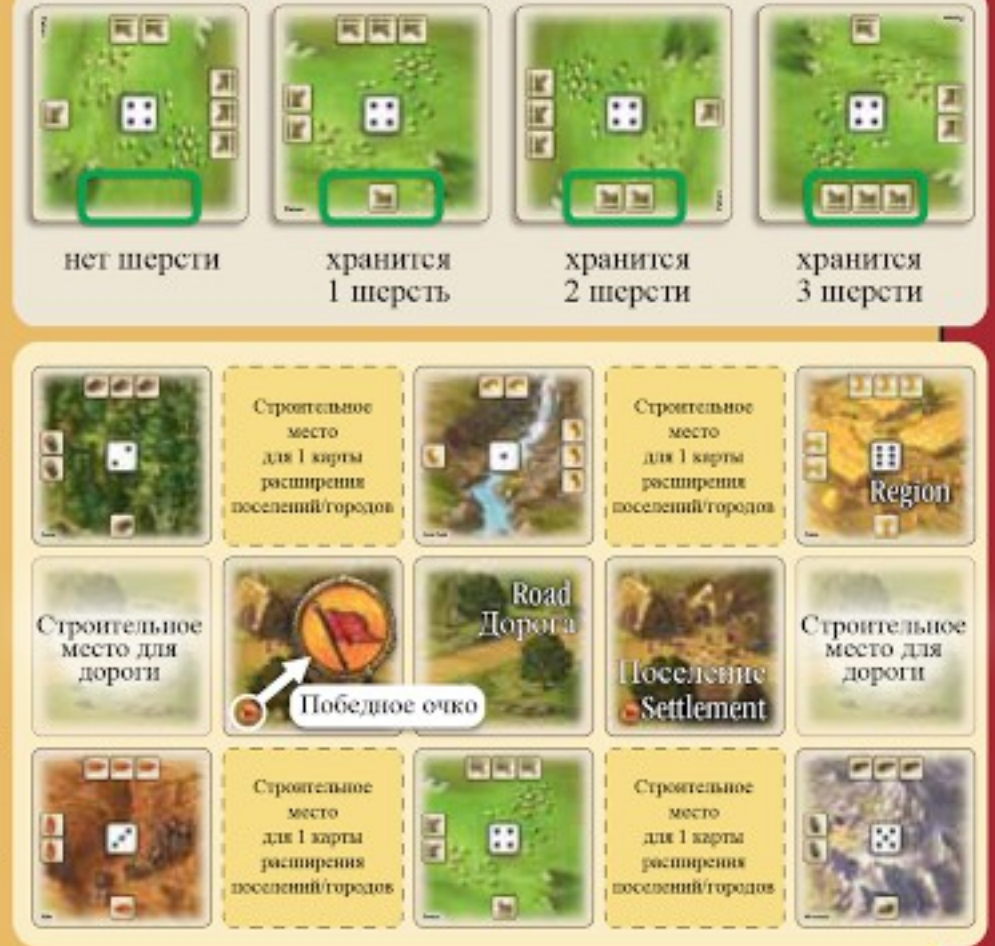

### Ваш противник основывает свои владения

Вы сделали это! Теперь изучите ваши владения. Ваш противник, сидящий напротив вас, основывает свои владения, используя карты с синим щитом на рубашке. Его карты расположены перед ним, также как ваши - перед вами. Ваш противник теперь имеет владения с такой же структурой как ваше. Тем не менее, цифры на ваших и его картах областей распределены по-разному. Ну а теперь пришло время перейти к самой игре!

# Другие приготовления

Вы и ваш противник основали свои стартовые владения, которые разместили перед собой. Теперь организуем оставшиеся карты базового набора следующим образом:

(1) Разместите 3 стопки, содержащие дороги, поселения и города между вашими владениями и владениями противника. Т. к. карты в каждой стопке

одинаковые, вам не нужно перетасовывать их. Оставьте свободное место для еще одной стопки между стопкой поселений и городов.

- (2) Перетасуйте стопку карт областей и разместите их лицевой стороной вниз между стопками поселений и городов.
- (3) Перемешайте 36 карт базового набора, на рубашках которых изображен символ базового набора. Разделите эти карты на 4 стопки по 9 карт в каждой и разместите их после стопки городов. Эти стопки называются стопками пополнения.
- (4) Переверните карты событий лицом вверх. Карты событий, не имеющие символа базового набора положите в коробку. Карту Yule (Рождество) держите отдельно. Перемешайте оставшиеся карты событий.

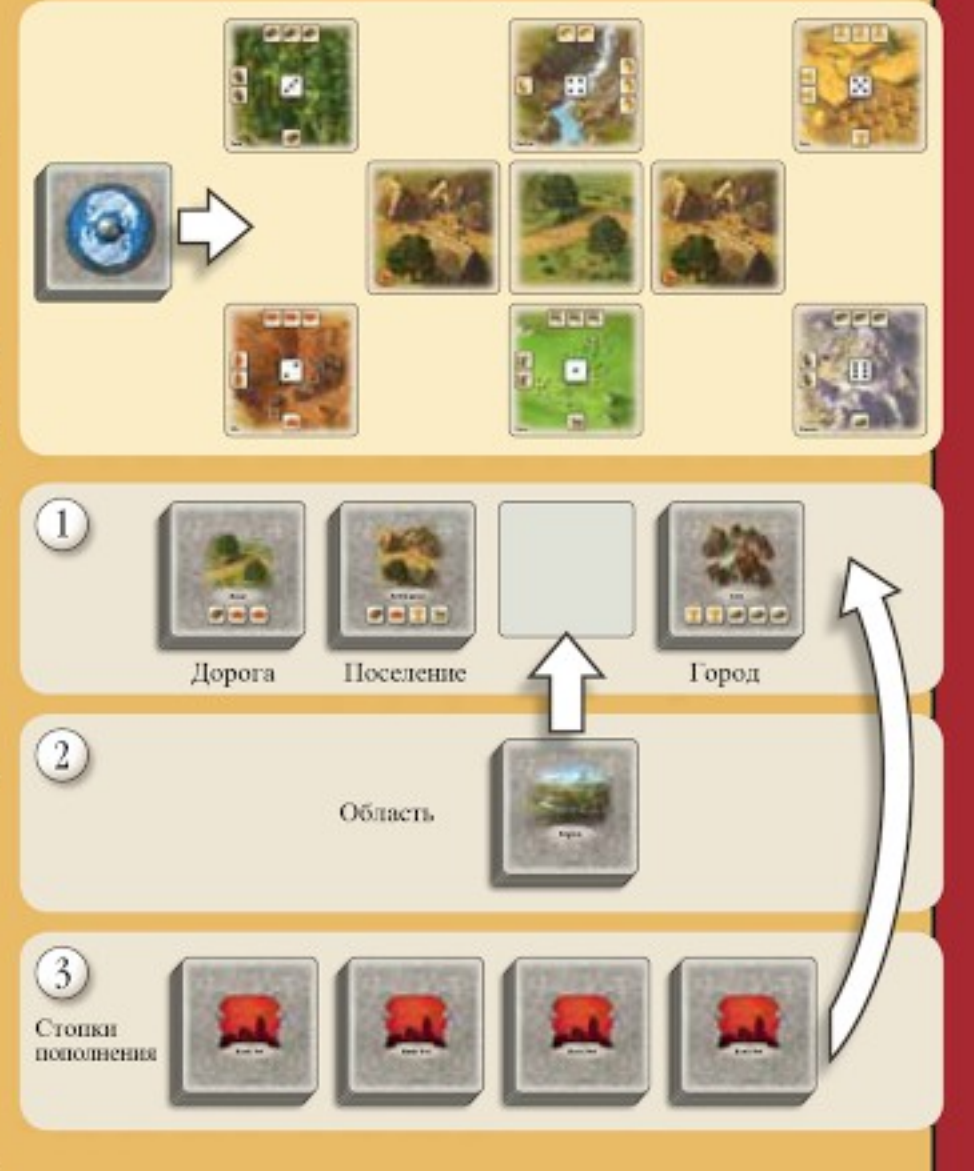

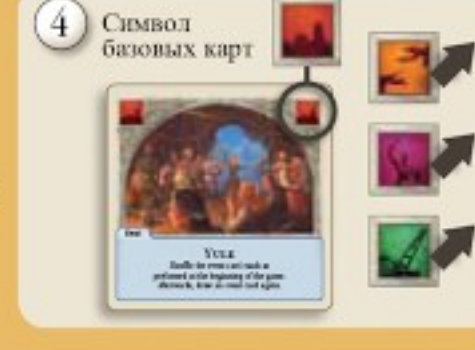

Соберите стопку

карт событий

Yule

5

(5) Разместите 3 карты из перемешанной стопки карт событий лицом вниз. Положите на них карту Yule (Рождество) и сверху оставшиеся карты событий. Все карты располагаются лицом вниз. В итоге мы получили стопку карт событий.

На рисунке ниже показан итог начальной раскладки игры. Вы и ваш противник, сидящие лицом друг к другу, каждый имеет свои владения, расположенные перед ним. Между владениями стопка карт дорог, стопка карт поселений, стопка карт областей, стопка карт городов, 4 стопки карт пополнения и стопка карт событий.

#### Замечание: Далее в игре вы и ваш противник будете одновременно развивать ваши владения.

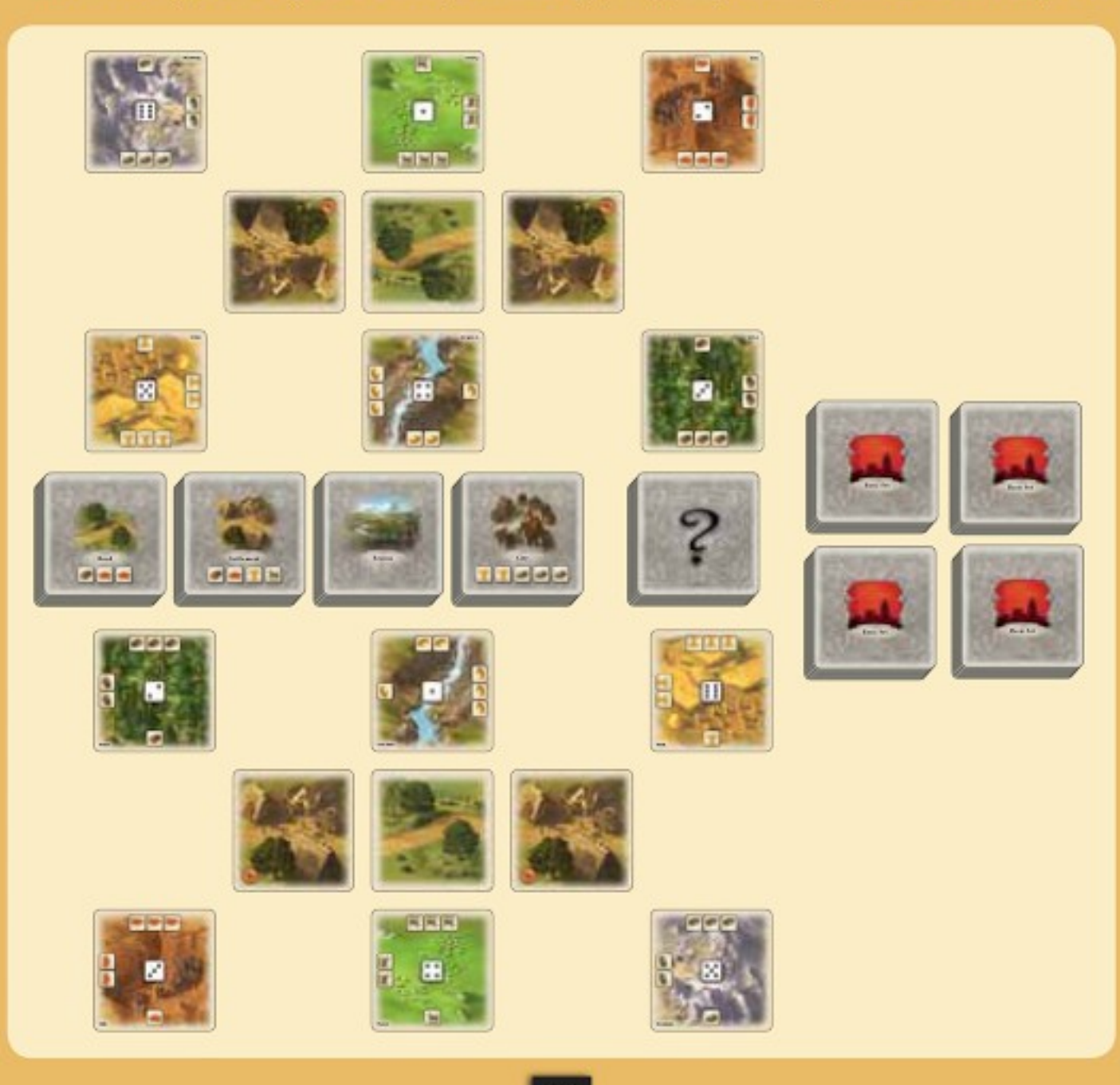

# **НАЧАЛО ИГРЫ**

Каждый игрок кидает кубик. Игрок, у которого выпало большее число, начинает игру. Он берет на руку 3 карты с верха одной из 4 стопок пополнения. Затем, второй игрок берет на руку 3 карты с другой стопки пополнения. Эти карты формируют вашу «руку» (карты на руке). Вы не должны показывать карты в вашей руке противнику.

# Взять три карты в руку

# **ХОД ИГРОКА**

Вы и ваш противник ходите по очереди. Когда наступает ваш черед ходить, вы становитесь активным игроком. Ход активного игрока состоит из следующих действий:

- О Бросок кубиков: киньте оба кубика и посмотрите результат, выпавший на них.
- О Фаза действий: в любом порядке и в любом количестве играйте карты и торгуйте ресурсами.
- О Проверка количества карт в вашей руке: если необходимо, скиньте с руки или доберите в руку карты.
- О Обмен карт на руке: если необходимо, то обменяйте карты в руке.

# 1. Бросок кубиков

В начале вашего хода бросьте кубик производства и кубик событий. В первую очередь, посмотрите какая цифра выпала на кубике производства (от 1 до 6). Результат броска кубика производства говорит о том, какой ресурс получают игроки. Каждая карта области во владениях игроков, имеет в центре значок с номером. Если номер совпал с выпавшим на кубике, то данная область приносит своему владельцу единицу производимого ею ресурса. Для получения ресурса, необходимо повернуть соответствующую область на 90 градусов против часовой стрелки, увеличив тем самым на единицу количество ресурсов, хранящихся в данной области, т. е. количество значков типа ресурса внизу карты области (см. пример справа).

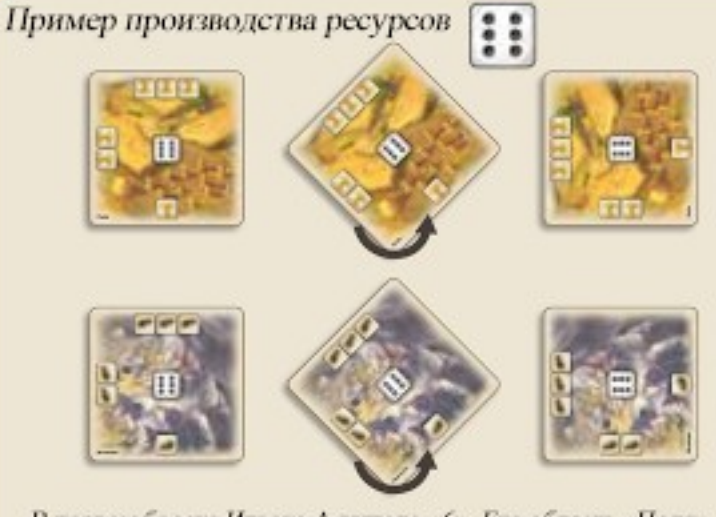

В первом броске Игрока А выпало «б». Его область «Поля» имеет номер 6, поэтому Игрок А получает одну единицу зерна. Чтобы отметить это, он крутит карту области на 90 градусов против часовой стрелки, так чтобы внизу карты оказалось две единицы зерна (в случае если до броска кубика была одна единица). Игрок В также получает 1 ресурс на области «Горы», который отмечен цифрой 6. Т.е. он получает одну руду и отмечает это тем же самым способом.

В начале игры каждая из шести областей игрока (входящих в начальную раскладку игры) соответствует одной из шести цифр кубика. Эта ситуация может меняться по ходу игры. Если выпавшее на кубике производства число, соответствует нескольким областям, то каждая из них производит соответствующий ресурс.

Результат, выпавший на кубике событий определяет какое происходит событие. События будут рассмотрены ниже (см. стр. 12 - Кубик событий). Сейчас давайте рассмотрим остальные действия хода.

# 2. Фаза действий

В фазу действий вы можете играть карту или торговать. Число действий, которые вы можете предпринять ограничено только вашими картами и ресурсами.

### а) Играть карту с руки

Вы можете сыграть любую карту с руки. В нижней части каждой карты имеется либо желтый, либо зеленый текстовый блок.

Карты с зеленым блоком - это карты расширения поселений/городов. Для размещения таких карт в своих владениях, вы должны заплатить ресурсы (стоимость строительства), обозначенные на карте. Карты с желтым текстовым блоком и буквой «А» в верхнем левом углу - это карты действия.

Чтобы их сыграть ничего платить не нужно.

### Карты расширения поселений и городов

Карты расширения поселений и городов всегда должны располагаться на свободном строительном месте, смежным с поселением или городом. Однажды размещенная эта карта до конца игры приносит пользу. Есть два типа карт расширения поселений и городов: здания и юниты. Юниты делятся на торговые суда и героев. Играя карту расширения поселений и городов с руки в поселение или город, разместите

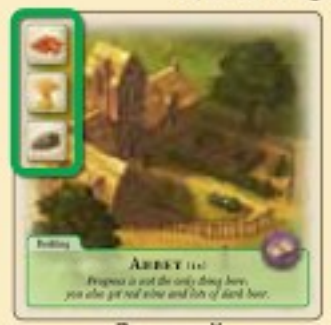

Зеленый текстовый блок = Карта расширения поселений/городов Эта карта может быть

размещена в ваших владениях

### Цена строительства

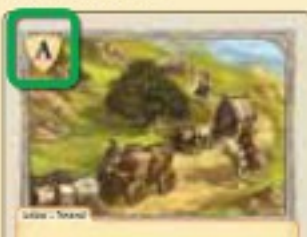

**MERCHANT CARAVAN** take any 2 resources of your choice in not

Желтый текстовый блок = Карта действия Эту карту можно сыграть с руки, после чего отправить в стопку сброса

### Пример уплаты стоимости строительства

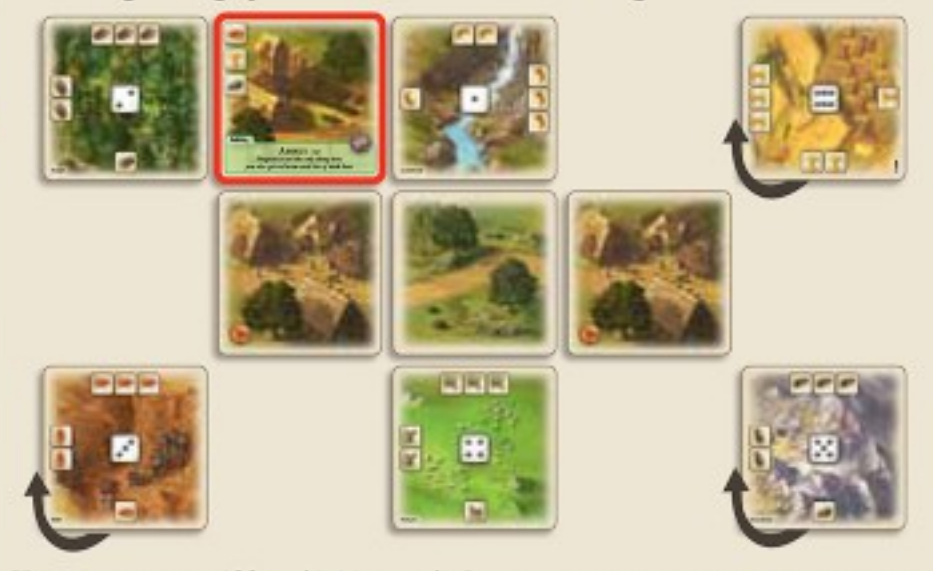

Игрок размещает Abbey (Аббатство). Он платит цену строительства, поворачивая на 90 градусов по часовой стрелке области: поля, горы и холмы. Впоследствии у него еще осталось одно зерно, одна древесина и одна шерсть, но больше нет кирпичей и руды.

ее на свободное строительное место и заплатите необходимые ресурсы за строительство (обозначены на карте). С этих пор вы можете использовать эффекты, купленной карты.

Пожалуйста заметьте: некоторые карты промаркированы знаком «1х». Это значит, что вы можете иметь только ОДНУ такую карту в своих владениях.

### Карты действия

Обычно играются с руки и действуют немедленно. Играя карту действия, прочтите текст на карте своему противнику и осуществите действие, указанное в карте. После чего скиньте использованную карту в стопку сброса лицом вверх. Стопка сброса используется обоими игроками для удаления карт из игры.

### б) Сыграть центральную карту

Между игроками размещены 4 стопки карт: дороги, поселения, города и области. Дороги, поселения и города называются «центральными картами», потому что эти карты находятся между двумя игроками и оба игрока имеют прямой доступ к ним. Активный игрок может купить любую доступную дорогу или поселение, заплатив указанную на рубашке. покупаемой карты, цену. Постройка карты города требует выплаты указанной на рубашке цены и наличия доступного для усовершенствования поселения.

# Строительство дороги Вы строите дорогу и платите 2 кирпича и 1 дерево

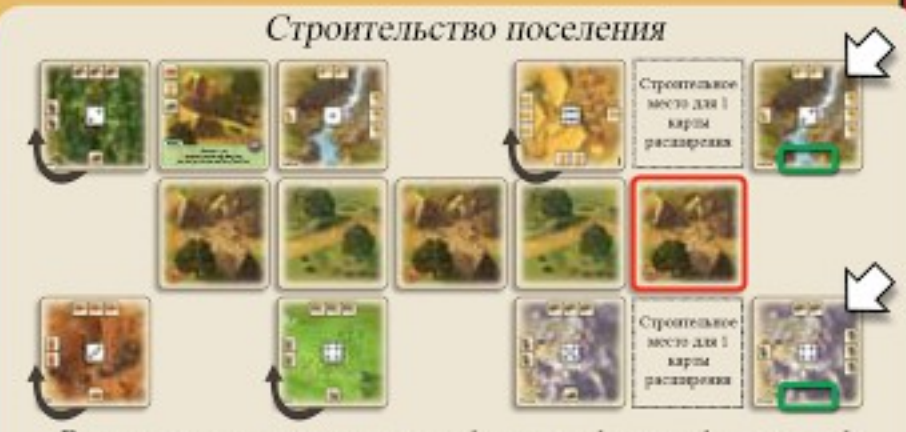

Вы строите поселение и платите 1 кирпич. 1 зерно, 1 шерсть и і древесниу. Вы берете две области - горы и золотой принск и размещаете их в своих владениях. В будущем вы будете получать 1 шерсть и 1 руду если на кубике выпадет 4 и дерево с золотом, если 2.

### Строительство дороги

Дороги необходимы для расширения владений. Между двумя поселениями обязательно должна быть дорога. Таким образом, если вы хотите построить новое поселение, вы должны подвести к нему дорогу от уже имеющегося поселения.

### Строительство поселений

Строить поселение можно только рядом со свободной дорогой (свободная дорога - у которой свободен один из краев, левый или правый, т. е. там не пристроено поселение). Новое поселение дает несколько премуществ:

- $\circ$ Каждое поселение приносит 1 победное очко.
- Каждое поселение обеспечивает два новых строительных места (одно вверху и одно  $\circ$ внизу поселения).
- Когда вы строите новое поселение, вы берете две карты со стопки областей.  $\circ$
- $\circ$ Кладете эти карты по углам (со свободной стороны) от только что построенного поселения, поворачивая их таким образом, чтобы на нижнем крае обеих карт областей не было символов единиц ресурсов. Т.е. новые области входят в игру «пустыми».

города

### Строительство городов

Поселения могут быть усовершенствованы до городов. Когда вы строите город, вы платите его цену и размещаете прямо поверх существующего поселения, которое хотите превратить в город. До конца игры карта поселения будет лежать под картой города. Построив город, вы получаете следующие преимущества:

> Каждый город приносит 2 победных очка (поселение, лежащее под городом, очков не приносит).

Каждый город обеспечивает 2 дополнительных строительных места. Теперь вы можете разместить две карты расширения поселений/городов выше и ниже построенного города.

Важно: Карты, размещенные на этих 2-ух дополнительных строительных местах, считаются смежными с областями, даже если карта размещена по отношению к области по диагонали.

### с) Торговля ресурсами

Иногда может случиться такая ситуация что у вас может быть слишком много единиц одного ресурса и мало другого. В таких случаях вы можете обменять ресурсы.

### Обычный торговый курс

Вы всегда можете обменять ресурсы по курсу 3 к 1. Т.е. отдаете три ресурса одного типа и получаете 1 ресурс на ваш выбор. Купленные ресурсы могут быть размещены на области соответствующего им типа.

### Улучшенный торговый курс

Если вы имеете торговое судно (trade ship) (карта расширения поселений/городов с зеленым текстовым блоком), в ваших владениях, то ваш торговый курс улучшается до 2 к 1. Т.е. вы отдаете 2 ресурса такого типа, который обозначен на вашем торговом судне и получаете взамен 1 любой ресурс по вашему выбору. Купленные ресурсы могут быть размещены на области соответствующего типа.

Строительство Дополнительное строительное место

Вы платите 3 руды и 2 зерна и размещаете город на одно из своих поселений

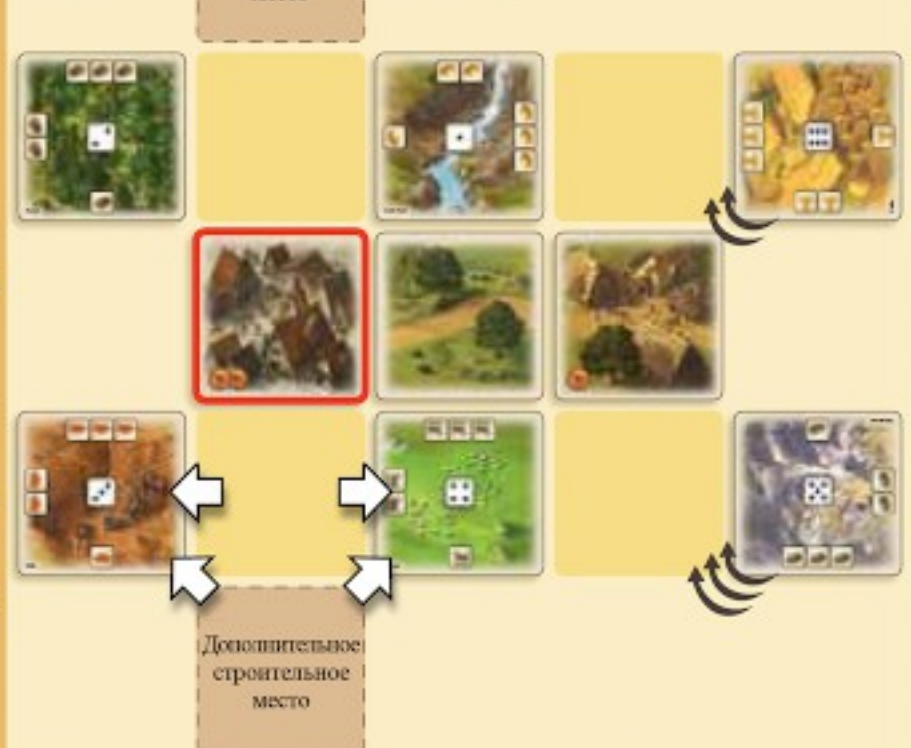

Каждая карта расширения влияет на соседнюю область слева и справа. Карту распитрения можно размещать как выше так и ниже поселения/города. Причем в случае с городом, имеются два места сверху и два места снизу от города. Если к примеру взять два места ниже города (как на рисунке), то оба из этих двух мест одинаковы по своему влиянию на расположенные внизу по углам от города области. То же самое можно сказать и про верхние два места.

#### Пример: Обычный торговый курс

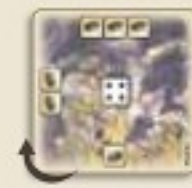

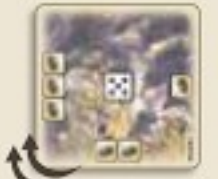

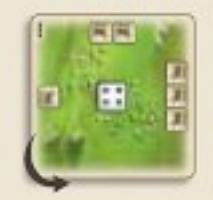

Вы торгуете 3:1 - отдаете 3 руды (с двух областей) и берете 1 шерсть взамен

#### Пример: Улучшенный торговый курс

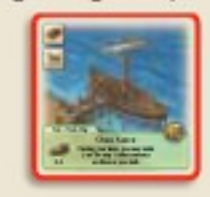

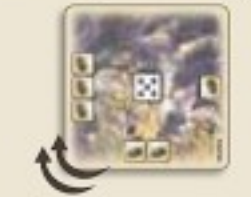

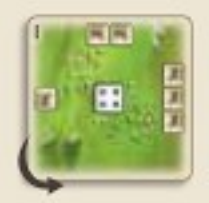

Вы иметете Ore Ship ("Рудное" судно) в ваших владениях. Вы отдаете 2 руды и получаете 1 шерсть

# 3. Проверка количества карт в вашей руке

- О В конце хода вы должны иметь 3 карты на руке. Кроме того, вы можете иметь одну дополнительную карту за каждую карту в ваших владениях со значком «книга», т.е. за каждое очко прогресса.
- О Если у вас на руке меньше карт, чем разрешено, доберите карты в руку до разрешенного числа. Для этого возьмите карты с верха любой из 4 стопок пополнения (или с разных стопок).
- Если у вас на руке больше карт чем разрешено, то скиньте лишние карты и положите их под одну из 4 стопок пополнения (или под разные стопки).

Карты, которые пополнили вашу руку, не могут быть использованы немедленно. Нужно ждать своего следующего хода.

# 4. Обмен карт на руке

Если у вас на руке достаточное количество карт равное разрешенному, вы можете обменять одну карту с руки на карту одной из стопок пополнения. Для этого положите одну карту с руки под одну из стопок по вашему выбору. После чего вы можете:

Взять случайную карту. Взять карту с верха одной из стопок. ИЛИ

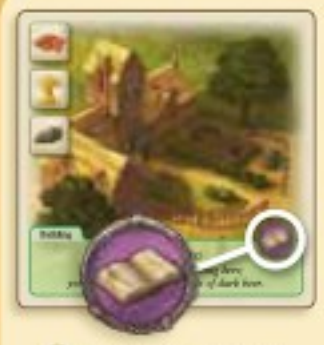

Обычно, игрок может иметь на руках 3 карты. Но, например, здание Abbey (Аббатство) увеличивает это число до 4.

Очко прогресса

Взять определенную карту. Отдайте два ресурса по вашему выбору. Возьмите одну из стопок пополнения по вашему выбору и, просмотрев ее, выберите любую карту.

Пожалуйста заметьте: просматривая карты в стопке не нарушайте их порядок.

Выбранная вами карта не может использоваться немедленно. Нужно ждать своего следующего хода.

> Стопки пополнения

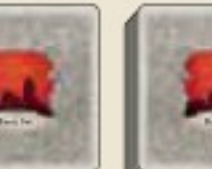

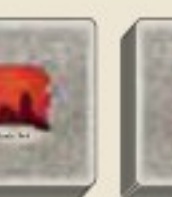

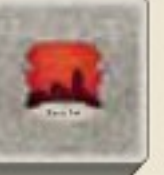

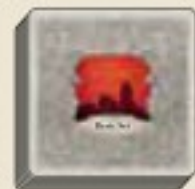

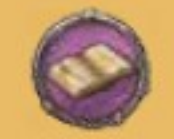

Самрами

# ДРУГИЕ ПРАВИЛА

# 1. Преимущество силы и преимущество торговли

Некоторые карты имеют символ топора или весов. Каждый символ топора равен 1 очку силы, а каждый символ весов, равен 1 очку торговли.

### Преимущество силы

Вы получаете преимущество силы, если в ваших владениях есть 3 или более очков силы, и при этом вы имеете больше очков силы, чем ваш противник. Чтобы обозначить свое преимущество силы, возьмите жетон с изображением топора. Это «жетон героя», он приносит вам 1 победное очко. Поместите его на любое ваше поселение или город.

Если количество очков силы у вас станет меньше 3 или меньше чем у вашего противника, то вы теряете жетон героя. При этом, в случае если у вашего противника 3 или более очков силы, то жетон получает он. Если же и у него меньше 3 очков силы, то жетон не достается никому, а просто откладывается в сторону, до тех пор пока ситуация вновь не изменится. В случае если у обоих игроков равное количество очков силы и более 3, то жетон также никому не достается.

### Преимущество торговли

Вы получаете преимущество торговли, если в ваших владениях есть 3 или более очков торговли, и при этом вы имеете больше очков торговли, чем ваш противник.

**Горговли** Жетон Торговли = **MARKETPLACKIN** Очко торговли 1 Победное очко Очки мастерсва могут дать тебе преимущество когда выпало событие Celebration (Торжество). Очки

Очко мастерства

Очко прогресса

Чтобы обозначить свое преимущество торговли, возьмите жетон с изображением весов. Это «жетон торговли», он приносит вам 1 победное очко. Поместите его на одно из ваших поселений или город.

Если количество очков торговли у вас станет меньше 3 или меньше чем у вашего противника, то вы теряете жетон торговли. При этом, в случае если у вашего противника 3 или более очков торговли и больше чем у вас, то жетон получает он. Если же и у него меньше 3 очков торговли, то жетон не достается никому, а просто откладывается в сторону, до тех пор пока ситуация вновь не изменится. В случае если у обоих игроков равное количество очков торговли и более 3, то жетон также никому не достается.

# 2. Очки мастерства и очки прогресса

Очки мастерства: Символ мастерства - арфа, обрамленная зеленым кругом. Каждое очко мастерства может принести преимущество, когда на кубике событий выпадет событий событие Celebration (Торжество).

Очки прогресса: Символ прогресса - книга, обрамленная пурпурным кругом. Каждое очко прогресса позволяет держать одну дополнительную карту в руке.

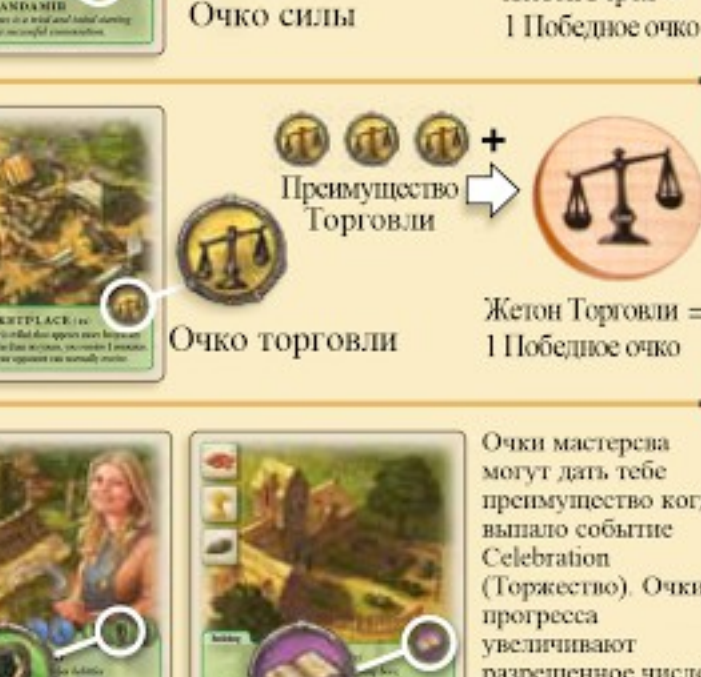

Іреимущество

силы

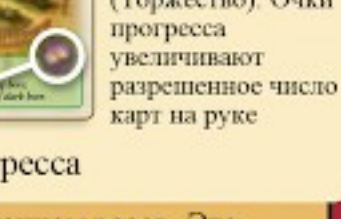

Жетон Героя  $=$ 

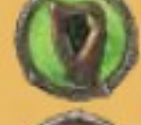

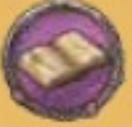

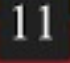

# 3. Кубик событий

В начале каждого хода активный игрок бросает кубик событий вместе с кубиком производства. На кубике событий 5 разных символов, каждый из которых имеет определенный эффект. Из них 4 символа черного цвета. Когда кто-то выбрасывает черный символ, происходит какое-то событие, либо игроки получают дополнительные ресурсы.

Когда кто-то выбрасывает красный символ, то происходит нападение разбойников, влияющее на обоих игроков. Цвет символа, выброшенного на кубике событий определяет должен ли сначала вступать в действие эффект кубика производства или кубика событий.

- О Если выпал красный символ (нападение разбойников), то это событие вступает в силу немедленно, перед тем как вступит в силу действие кубика производства.
- о Если выпал символ черного цвета на кубике событий, то сначала в силу вступает действие кубика производства. Вы и ваш противник получаете ресурсы, в соответствии с выпавшем на кубике производства результатом. После чего вступает в силу событие, выпавшее на кубике событий.

Если на кубике событий выпал символ «?», возьмите верхнюю карту со стопки событий, и осуществите действие, описанное в ней. После этого верните карту в низ стопки событий. Если вы взяли карту Yule (Рождество), подготовьте новую стопку событий (см. ниже). После чего возьмите новую карту событий и сыграйте действие, описанное в ней.

Подготовка новой стопки событий. Подготовка стопки событий происходит точно так же, как вы это делали в начале игры. Перемешайте всю стопку карт событий, затем разместите 3 карты из перемешанной стопки лицом вниз. Положите на них карту Yule (Рождество) и сверху оставшиеся карты. Все карты располагаются лицом вниз.

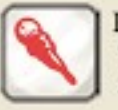

Нападение разбойников: Если у вас больше чем 7 ресурсов на картах областей, то вы теряете всю шерсть и золото.

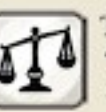

Торговля: Если вы имеете преимущество торговли, то забираете у противника один ресурс на свой выбор.

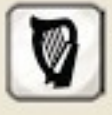

Торжество: Если у вас больше очков мастерства чем у вашего противника, то вы получаете 1 ресурс на ваш выбор. Иначе, каждый игрок получает по одному ресурсу на выбор.

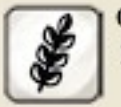

Обильный урожай: Каждый игрок получает 1 ресурс на его выбор.

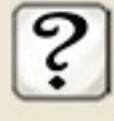

Карта события: Игрок, который кидал кубик, берет верхнюю карту из стопки карт событий и зачитывает ее текст вслух. Событие может: не влиять ни на одного из игроков; влиять только на одного; влиять на обоих - все зависит от случая.

#### ЦЕЛЬ И КОНЕЦ ИІ TPЫ

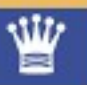

Ознакомительная игра заканчивается когда один из игроков набрал 7 или более победных очков в конце очередного хода. Он побеждает. Каждое поселение приносит 1 победное очко, каждый город - 2. Жетон героев и жетон торговли по 1 очку.

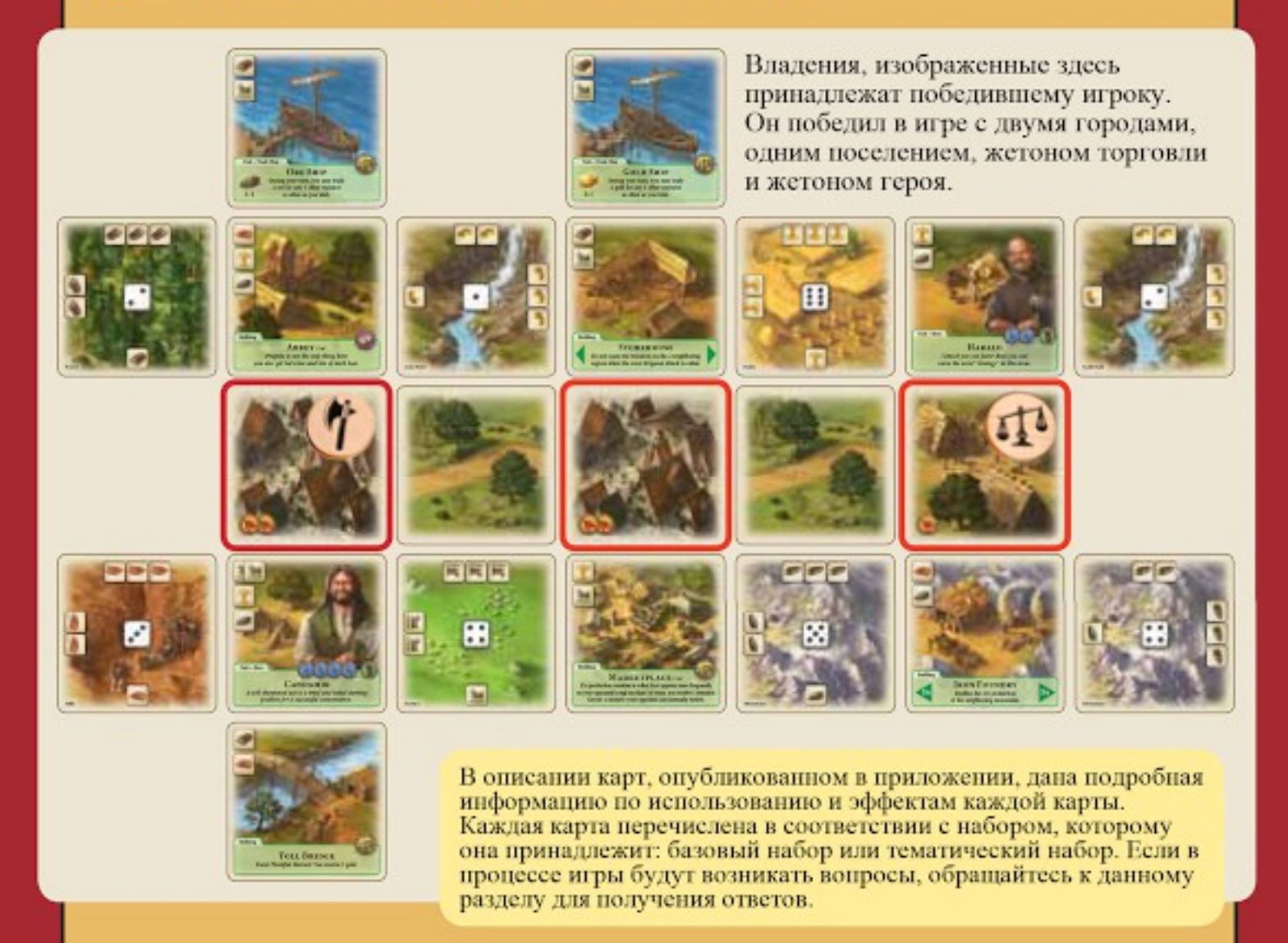

Поздравляем! Вы справились со вступительной игрой «Первые колонизаторы». Теперь вы знаете все базовые правила. Если вы чувствуете себя комфортно, играя в базовую игру, вы можете попробовать сыграть в тематические игры. Каждая из них обеспечивает более продолжительную и разнообразную игру. Тематические игры не только представляют собой набор новых карт, но также новые типы карт и возможности построек.

Начинать тематические игры вы должны с набора «Эпоха золота». Однако, вы можете захотеть сыграть в базовую игру еще несколько раз, чтобы стать еще более опытным игроком и освоить правила.

# ТЕМАТИЧЕСКИЕ ИГРЫ

Все правила, которые вы уже изучили, также применимы к тематическим играм. Однако тематические игры включают некоторые новые правила, которые описаны ниже. Давайте начнем с общих дополнительных правил, которые применяются в тематических наборах.

Рекомендации: Играйте в тематические наборы в том порядке, в котором они представлены в правилах.

«Эпоха золота» вводит новые типы карт и некоторые простые требования к картам действия.

«Эпоха потрясений» добавляет в игру некоторые «агрессивные карты». Их можно использовать для причинения вреда противнику.

«Эпоха развития» - это самый мирный набор. Акцент делается на конструктивное развитие владений обоих игроков.

Когда вы изучите тематические игры, вы сможете комбинировать их, играя в «Дуэль правителей».

# ОСНОВНЫЕ ПРАВИЛА

# Подготовка

### 1. Стопка карт событий

Обычно используется базовый набор карт событий и карты событий из тематического набора. В начале подготовки уберите карту «Рождество (Yule)». Затем перемешайте карты из основного набора с картами из выбранного вами тематического. Далее, из получившейся колоды, сформируйте стопку карт событий

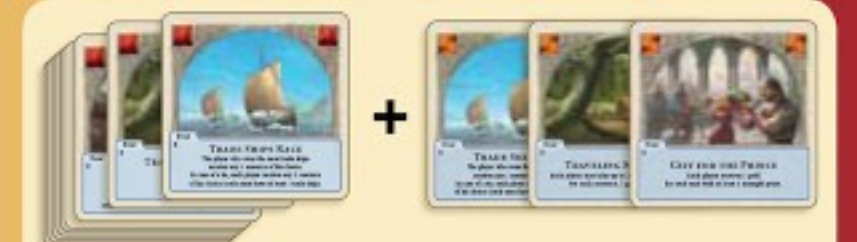

Пример стопки карт событий: В тематической игре «Эпоха золота» стопка событий состоит из карт событий базового набора и 3 карт событий из тематического набора.

точно так же, как вы это делали в начале игры, т.е. разместите 3 карты из перемешанной стопки лицом вниз. Положите на них карту «Рождество (Yule)» и сверху оставшиеся карты. Все карты располагаются лицом вниз.

### 2. Стопка карт расширений, лицевой стороной вверх

В каждом тематическом наборе есть карты расширений, которые должны быть доступны обоим игрокам. Отделите эти карты и разместите их лицевой стороной вверх образуя стопку расширений рядом со стопками пополнения. Эти карты никогда не будут частью вашей руки. Вместо этого вы можете просматривать эту стопку, выбрать карту, которую вы хотите построить и купить ее, заплатив цену строительства, как обычно. После чего, разместите эту карту на свободное строительное место в ваших владениях. Каждая карта в стопке расширений, размещенной лицом вверх маркируется символом «1х». В своих владениях можно построить только одну копию такой карты.

### 3. Подготовка стопок пополнения

Перемешайте карты базового набора, чьи рубашки помечены символом базового набора. Сделайте из них три стопки по 12 карт в каждой. Отдельно перемешайте соответствующие тематические карты и образуйте из них две равные по количеству карт стопки.

### 4. Выбор стартовых карт

Вы не можете взять стартовые карты с верха понравившейся вам стопки, как это было во вводной игре. Вместо этого, начиная со стартового игрока, вы выбираете одну из стопок базового набора и берете из нее 3 любые карты на ваш выбор для образования вашей начальной руки. Вы не можете изменять порядок карт в стопках.

### 5. Перестройка областей

После начального размещения ваших владений и взятия начальных карт, вы можете перестроить ваши 6 областей по вашему усмотрению.

# Другие дополнительные правила

### 1. Карты расширения городов

«Карты расширения городов» - это новый тип карт, введенный в тематических наборах. Каждая такая карта имеет текст в красном блоке. Вы можете разместить такую карту только рядом с городом на одном из свободных строительных места. Каждый город имеет 4 строительных места (два сверху и два снизу).

### 2. Необычные карты

Некоторые карты, которые не попадают под другие типы, классифицируются как «Необычные карты». Как использовать такие карты описано в описании карт в приложении данного руководства.

### 3. Удаление юнитов и зданий

В процессе игры может получиться так, что в ваших владениях не осталось свободных мест для строительства. В фазу действий вы можете удалить одно из своих зданий или юнитов в ваших владениях. Это ничего не стоит. Удаленную карту необходимо положить в стопку сброса.

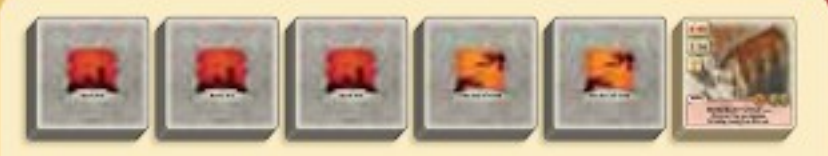

Пример "Стопки пополнения": В "Эпохе золота" две тематические стопки пополнения и одна стопка карт расширений "лицом вверх", содержащая Торговую гильдию (Merchant Guilds). Стопки тематических наборов размещены после трех стопок базового набора.

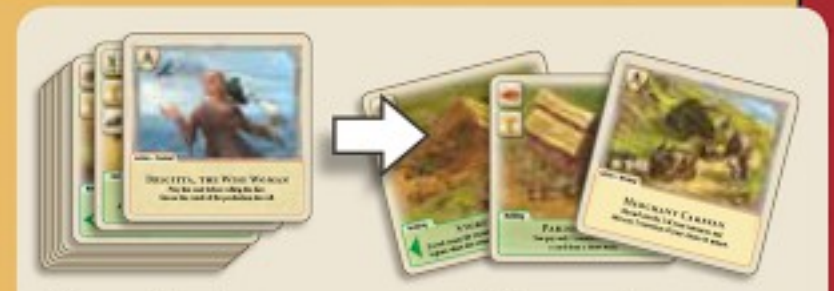

Пример "Выбор стартовых карт": Игрок выбирает карты Склад (Storehouse), Приходской зал (Parish hall) и Торговый караван (Merchant caravan) из стопок пополнения базового набора.

Пример: если в вашей руке есть Ткацкая фабрика (Weaver's Shop), то есть смысл разместить его рядом с пастбищем.

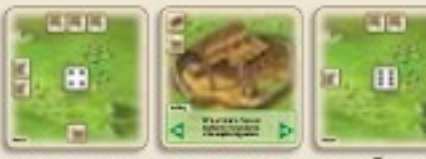

В процессе можно будет пристроит рядом еще одно пастбище (построив еще одно поселение). Сделать это можно посредством выбора пастбища из стопки областей с помощью разведки. Если ваша Ткацкая фабрика (Weaver's Shop) окажется между двумя пастбищами, то производство с обоих будет удваиваться.

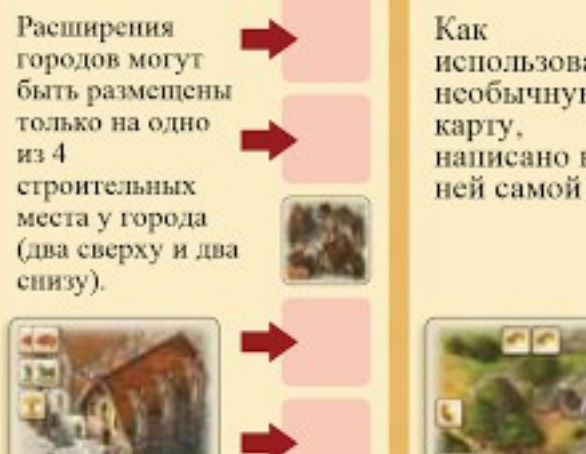

использовать необычную написано на

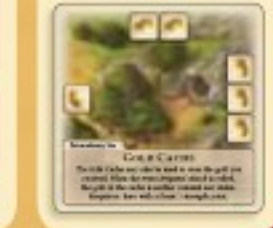

### 4. Требования

Тематические наборы имеют карты со специальными требованиями, которые нужно соблюдать, прежде чем вы сможете сыграть их. Требования бывают разные, например, требование преимущества торговли или требование наличия какого-либо здания в ваших владениях.

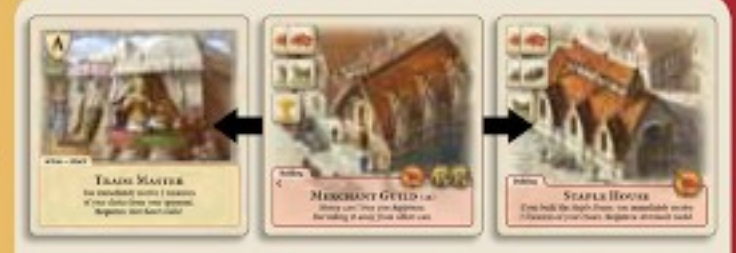

Пример "требований": Карты "Trade Master" и "Staple House" требуют "Merchant Guild". Если вы хотите сыграть карту "Trade Master" вы должны иметь в своих владениях "Merchant Guild".

### 5. Возвращение карт в свою стопку

Когда вы возвращаете карту под одну из стопок, вы должны выбрать ту стопку, у которой такая же рубашка, как у возвращаемой карты. Стопка состоит из нескольких карт. Если стопка полностью исчерпана, вы можете возвратить карту на прежнее местоположение стопки, тем самым, возобновив ее, после чего она будет состоять из одной карты. Во время всей игры количество возможностей сбросить карту остается тем же.

### Конец игры

Тематическая игра продолжается до тех пор, пока один из игроков не наберет 12 или более победных очков в конце своего хода. В этом случае он становится победителем. Кроме победных очков, посчитанных в базовой игре, победные очки еще могут приносить карты расширения городов, построенные в ваших владениях с символом победного очка. Если вы имеете 12 победных очков в начале вашего хода перед броском кубиков, то игра немедленно заканчивается вашей победой.

Итого: каждое поселение приносит 1 очко, каждый город -2. Жетоны героя и торговли по 1-у. Каждый символ победного очка на картах расширения городов в ваших владениях приносит 1 очко.

# СПЕЦИАЛЬНЫЕ ПРАВИЛА

### 1. Эпоха золота

Это две стопки карт тематического набора, каждая из которых состоит из 11 карт. Карты развития, размещаемые в стопку лицом вверх, состоят из двух карт Торговая гильдия (Merchant Guild). Также набор содержит необычную карту Золотой тайник (Gold Cache).

# 2. Эпоха потрясений

Это две стопки карт тематического набора, каждая из которых состоит из 11 карт. Карты развития, размещаемые в стопку лицом вверх, состоят из двух карт Hedge Tavern (Таверна).

### Эпоха Золота

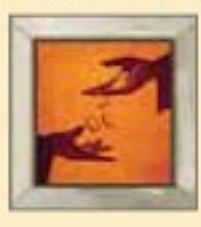

Этот набор усиливает борьбу за торговое преимущество. Золото становится очень важным ресурсом из-за таких построек как Toll bridge (Платный мост), The Mint (Монетный двор), и Gold Cache (Золотой тайник). Если вы используете Trade ships (Торговые суда) чтобы построить вашу торговую империю, опасайтесь Pirate ships (Пиратских судов).

### Эпоха Потрясений

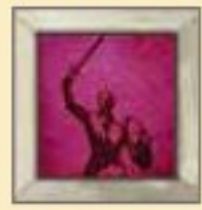

Traitors (Предатели), Archers (Стрельцы) и Arsonists (Поджигатели) усложнят жизнь игрокам. Когда у вас будет преимущество силы, вы обнаружите, что имеете больше возможностей навредить противнику. Также вы должны стараться иметь побольше золота, чтобы защитить ваши юниты от Riots (Беспорядков).

# 3. Эпоха прогресса

Это две стопки карт тематического набора, каждая из которых состоит из 12 карт. Карты расширения, размещаемые в стопку лицом вверх, состоят из двух карт University (Университет).

### Эпоха Прогресса

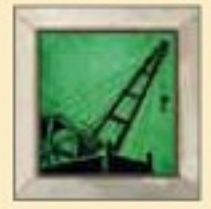

University (Университет). Three-Field System (Трехпольная система). Mineral mining (Добыча<br>полезных ископаемых). Building Crane (Строительный кран) могут помочь вам пожинать плоды прогресса. К сожалению Plague (Чума) не щадит Катан. Счастливый тот игрок, кто защитил свои Владения от основных потерь спомощью Bath houses (Бань) и Pharmacies (Антеки).

# ДУЭЛЬ ПРАВИТЕЛЕЙ

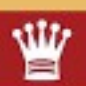

Вы сыграли все три тематические игры и ознакомились со всеми картами? Если так, то вы готовы играть «Дуэль правителей». В этой версии игры вы используете карты из всех трех тематических наборов и базового набора. Тут нет новых правил за исключением нескольких изменений, касающихся приготовления стопок пополнения и стопки событий.

# Цель игры

Игра ведется до 13 победных очков.

### Стопки пополнения

Приготовьте 3 базовые стопки пополнения как в тематической игре. Каждая по 12 карт. Некоторые карты тематических наборов промаркированы символом полумесяца, их нужно удалить из игры. Перемешайте оставшиеся карты в каждом тематическом наборе и разместите получившиеся три стопки пополнения тематических наборов после 3-ех базовых стопок. Эти тематические стопки должны содержать только карты не помеченные символом полумесяца.

Стопки пополнения - Дуэль: Удалите все карты, обозначенные полумесяцем. Они не участвуют в игре. Разместите 3 сократившихся тематических набора после 3 стопок пополнения базовых наборов, образуя тем самым стопки пополнения тематических наборов.

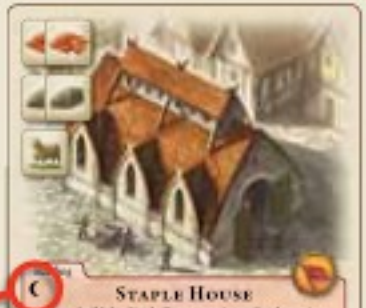

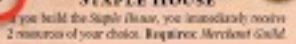

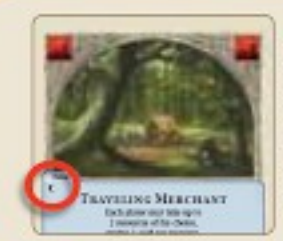

Карты событий - Дуэль: 6 случайно выбранных карт событий, обозначенных символом полумесяца и все карты событий из тематических наборов, не обозначенные символом полумесяца, формируют стопки карт событий.

# Карты событий

Отделите карты событий с символом полумесяца от карт без этого символа. Карты без символа полумесяца участвуют в игре: Yule (Рождество), Invention (Изобретение), Year of plenty (Год изобилия), Riots (Беспорядки), Traveling Merchant (Бродячий торговец) и Plague (Чума).

Выберите случайным образом 6 из 15 карт с символом полумесяца. Добавьте их к картам событий без полумесяца и перемешайте. Далее из получившейся колоды образуйте стопку карт событий по уже известному алгоритму.

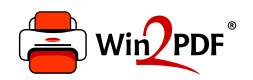

This document was created with the Win2PDF "print to PDF" printer available at http://www.win2pdf.com

This version of Win2PDF 10 is for evaluation and non-commercial use only.

This page will not be added after purchasing Win2PDF.

http://www.win2pdf.com/purchase/